# **Zadanie: TPR Taśmy produkcyjne**

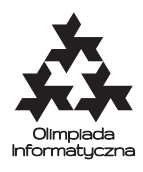

#### **ONTAK 2014, dzień siódmy. Plik źródłowy** tpr.\* **Dostępna pamięć: 512 MB.** *14.08.2013*

Bajtazar został ostatnio zatrudniony w korporacji Fuszera & Co. na stanowisku naczelnego programisty. Już jego pierwsze zlecenie okazało się sporym wyzwaniem! Chciałby zaimponować szefowi i pokazać, że poradzi sobie bez trudu, jednak sprawa nie jest prosta, dlatego poprosił Cię o pomoc.

W fabryce Fuszera & Co. jest *n* taśm produkcyjnych ustawionych równolegle do siebie. Gdy na pewnej taśmie pojawi się przedmiot, przesuwa się on w kierunku końca taśmy (wszystkie taśmy przesuwają przedmioty w tym samym kierunku). Wzdłuż tych linii ustawionych jest kolejno *m* maszyn ponumerowanych od 1 do *m*. Maszyna o numerze *i* operuje na dwóch taśmach o indeksach *a<sup>i</sup>* oraz *b<sup>i</sup>* . Gdy na którejś z tych taśm obok maszyny pojawi się jakiś produkt, to maszyna przerzuca go na drugą taśmę. Nikt nie wie, czemu ma to służyć, ale zapewne firma nie otrzymała swojej nazwy bez powodu.

Cały ten cyrk z taśmami produkcyjnymi powoduje ogromny zamęt w fabryce. Pracownicy są bardzo niechlujni i wrzucają produkty na pewne taśmy produkcyjne, ale nie wiedzą, gdzie powinni ich szukać. Twoim zadaniem jest pomaganie tym niekompetentnym leniom, czyli sprawne odpowiadanie na zapytania, na końcu której taśmy pojawi się produkt włożony na początek pewnej taśmy. Dodatkowym utrudnieniem jest fakt, że wszystkie działania pracowników zależą od siebie w dosyć skomplikowany sposób. W efekcie, zanim otrzymasz kolejne zapytanie, musisz odpowiedzieć na wszystkie poprzednie.

Jakby tego było mało, maszyny dość często się psują! Program Bajtazara musi zatem także obsługiwać zdarzenia polegające na tym, że pewna maszyna się zepsuła i nie wykonuje odpowiedniej zamiany lub została naprawiona i znów zaczyna działać.

### **Wejście**

W pierwszym wierszu wejścia znajdują się dwie liczby całkowite *n*, *m* (2 ≤ *n, m* ≤ 100 000) oznaczające kolejno liczbę taśm produkcyjnych oraz liczbę maszyn. W *i*-tym z kolejnych *m* wierszy znajduje się opis maszyny *i* w postaci dwóch liczb całkowitych  $a_i, b_i \ (1 \leq a_i, b_i \leq n, a_i \neq b_i)$ . Maszyny są podane w takiej kolejności, w jakiej stoją wzdłuż taśm. W kolejnym wierszu znajduje się jedna liczba całkowita *q* (1 ≤ *q* ≤ 100 000) oznaczająca liczbę zapytań, które trzeba obsłużyć. Każde polecenie jest opisane w jednym wierszu. Polecenia są dwojakiego typu. Każde polecenie rozpoczyna się literą opisującą jego typ. Jeżeli tą litera jest C, to polecenie polega na zmianie stanu maszyny (zepsuciu działającej lub naprawieniu zepsutej). Dalej następuje liczba *k* (1 ≤ *k* ≤ *m*), która oznacza numer maszyny, która zmienia swój stan. Jeżeli literą opisująca polecenie jest Q, to polecenie polega na odpowiedzeniu na pytanie pracownika. Każdy pracownik jest opisywany przez jedną liczbę całkowitą  $k$  ( $1 \leq k \leq n$ ). Ten pracownik włoży swój produkt na początek taśmy produkcyjnej o numerze 1 + ((*k* + *d*) mod *n*), gdzie *d* jest odpowiedzią na pytanie poprzedniego pracownika (jeżeli jest to pierwszy pracownik, to przyjmujemy *d* = 0). mod oznacza resztę z dzielenia.

### **Wyjście**

Na wyjście należy wypisać *p* wierszy, gdzie *p* oznacza liczbę poleceń typu Q. W *i*-tym wierszu wyjścia należy wypisać odpowiedź na *i*-te zapytanie, czyli numer taśmy, na której końcu wyjedzie położony przedmiot.

## **Przykład**

Dla danych wejściowych:

- 5 5
- 1 2
- 2 3

3 1

5

Q 1

C 1

Q 2

C 3 Q 3 poprawnym wynikiem jest:

1

4

3